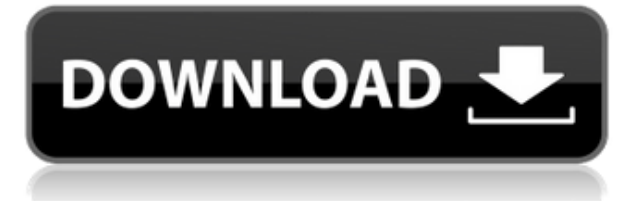

У меня есть несколько динамических блоков, к которым я хотел бы добавить описания. Если у меня есть блок в палитре инструментов, я могу добавить описание, щелкнув правой кнопкой мыши и выбрав «Свойства». Но я хотел бы добавить описание, которое также отображается в Центре дизайна. **Описание:** Этот курс научит участников, как подготовить несколько чертежей AutoCAD, чтобы они могли создавать более сложные чертежи. Будут демонстрации методов, которые позволят участникам использовать программные команды, необходимые для создания 2D- и 3D-чертежей путем манипулирования геометрическими моделями. Участники познакомятся с использованием диспетчера свойств, 3D-моделей, инструментов секвенирования, библиотеки блоков, ссылок на файлы, определения размеров, 3D-графики и различных вариантов совместной работы и печати. Участники также узнают, как использовать инструменты Autodesk Design Center. (4 лекции) SUNY GEN ED -n/a; NCC GEN ED -n/a Предлагается: осень, зима В этом программном модуле студенты учатся готовить планы и разрезы для проектов гражданского строительства. Они проектируют и планируют, чтобы убедиться, что площадка безопасна и пригодна для строительства. Студенты учатся использовать следующие инструменты в AutoCAD: Обычно есть только один способ что-то сделать. В Автокаде так. Как правило, вам приходится выбирать из набора команд, доступных в программном обеспечении. Но не всегда. Следующие инструменты позволяют изменить способ выполнения действий: Узнайте, как быстро и эффективно использовать AutoCAD, и получите навыки, необходимые для создания и редактирования чертежей и моделей с использованием функций, предлагаемых в программном обеспечении. (2 лекции) SUNY GEN ED -n/a; NCC GEN ED -n/a Предлагается: Весна В любом случае, это довольно пустяковая вещь, которую я пытаюсь сделать, и я могу просто отключить окно описания в Центре дизайна.Но не кажется ли вам, что вы должны иметь возможность изменить описание постфактум? Я имею в виду, что если вы сделаете опечатку при первом создании блока, вы застрянете с ним (если вы добавите динамические свойства, которые не хотите потерять).

## **Autodesk AutoCAD Кейген для (пожизненный) Windows x32/64 2023**

Это революционное приложение САПР, которое позволяет импортировать и интегрировать

ланные из лругих приложений САПР. Пользовательский интерфейс САПР позволяет пользователям работать над всеми аспектами проекта одновременно, тем самым экономя время и превращаясь в идеальную цифровую рабочую среду. Приложение доступно как в бесплатной, так и в платной версиях. Многие компании уже приняли этот программный инструмент, поскольку он совместим с широким спектром форматов файлов; Перейдите по этой ссылке, чтобы узнать о лучшем бесплатном программном обеспечении САПР. Еще одним из моих любимых инструментов моделирования является Tinkercad (tinkercad.com). Он работает как на macOS, так и на Windows и позволяет создавать 3D-фигуры действительно интуитивно понятным способом. Он включает в себя такие функции, как выдавливание, зеркальное отображение и простая привязка к определенным точкам. Очень рекомендую его новичкам. Самая важная функция, которую он имеет. — это возможность сохранять файлы. В него встроена возможность сохранять файлы не только в одной конкретной программе, но файлы можно сохранять в защищенной области диска, в архиве или даже на компакт-диске. Это позволяет очень легко распространять проекты среди клиентов, коллег и других лиц. Еще одна замечательная вещь заключается в том, что, поскольку это инструмент с открытым исходным кодом, вы можете загрузить и установить его на свой компьютер, если хотите. Бетон и сталь — это две вещи, на которые вы можете положиться, чтобы сделать свой дом более энергоэффективным. Эта сильная связь не из тех вещей, в которых вы хотите пойти на компромисс. Это означает, что вам нужно тщательно подумать, когда речь заходит о строительных материалах, которые вы используете. Неудивительно, что все ваши чертежи и планы станут бесполезными только в том случае, если вы в конечном итоге примете неправильные решения при проектировании своего дома. Когда вы строите новый дом, не следует забывать, что дом, в котором вы живете, будет тем, который вы передадите своим детям и внукам, когда умрете. Дом - это самая важная инвестиция, которую вы когда-либо делали, поэтому вы должны сделать все возможное, чтобы убедиться, что вы сделали все правильно с первого раза. 1328bc6316

## Autodesk AutoCAD Cracked С лицензионным ключом 2023

AutoCAD предлагает множество функций, таких как 3D-моделирование, ЧПУ, электротехника и многие другие. Хотя некоторые из этих функций превосходны, их часто сложно освоить и использовать. Однако механические и электрические функции черчения в AutoCAD очень важны. Эти функции, наряду с некоторыми другими, подробно рассматриваются в оставшейся части этого руководства по основам AutoCAD. AutoCAD — один из самых популярных продуктов в мире. Это самое популярное предложение на факультете архитектурного дизайна большинства архитектурно-инженерных колледжей и университетов по всему миру. Хотя AutoCAD не является программным приложением общего назначения, которое все дети обязательно будут использовать в своем высшем образовании или будущей работе, они, безусловно, могут научиться создавать 2D- и 3D-модели в AutoCAD. Самое главное, ветка Quora показывает, что есть интерес к обучению детей использованию AutoCAD. Программы САПР также содержат мощные функции. Хотя базовый интерфейс может быть немного запутанным в использовании, как только вы научитесь использовать функции, вы сможете извлечь выгоду из такой программы, как AutoCAD. 6. Какую роль AutoCAD будет играть в школе? Одна из моих проблем заключается в том, что если мы обучаем основам САПР, как это влияет на фактическое образование, которое происходит в школе? Будет ли значительное количество времени и пространства AutoCAD отведено классной комнате? Сколько времени будет потрачено на оформление классной комнаты? Например, должен ли каждый класс быть в какой-то момент трехмерным? Будет ли это обязательным уроком, который должны пройти студенты? З. Насколько сложно мне будет изучить весь спектр графики? Я полагаю, что для того, чтобы получить высшее образование или, возможно, работать в каком-то бизнесе, нужно иметь некоторую степень графических способностей. В высшем образовании, вероятно, потребуется создавать маркетинговые материалы для презентаций, обучающие видео и тому подобное. Тогда возникает вопрос: являются ли эти графические способности более продвинутыми, чем я узнал, или они были более продвинутыми, чем сейчас? Я чувствую, что AutoCAD может быть очень запутанным для тех, кто не привык к стандартной графике, используемой в AutoCAD. Этот вопрос несколько связан с № 2, поскольку я собирался спросить об интерфейсе AutoCAD. Будет ли графика выглядеть слишком по-другому, чтобы быть знакомой?

autocad student скачать штриховки гост autocad скачать шрифт gost common для autocad скачать шрифты для autocad скачать шрифт gost type au для autocad скачать шрифт gost type a для autocad скачать шрифты autocad скачать gost type a autocad скачать шрифт gost type a autocad скачать программа автокад скачать бесплатно на русском

Вы также можете узнать, как перемещаться по окну чертежа AutoCAD различными способами. Например, когда вы рисуете, вы можете перемещаться с помощью клавиш со стрелками на клавиатуре или с помощью мыши, чтобы указать на часть рисунка, к которой вы хотите перейти. Вы также можете перемещаться с помощью команд, выбрав опцию меню или панели инструментов. AutoCAD является одним из самых популярных инструментов САПР. Нет никаких сомнений в том, что AutoCAD — это простой в освоении инструмент, но как насчет AutoCAD LT? Если вы хотите изучить этот инструмент, вы должны тщательно обдумать его. LT

очень мошный, но также имеет некоторые сложные рабочие процессы. По большей части AutoCAD является гибким и мощным инструментом. Но вы должны иметь в виду, что как дизайнер или техник, вы должны сначала знать основы. Так что продолжайте изучать и осваивать AutoCAD, если вы хотите изучить возможности программы для проектирования и управления данными. AutoCAD — это инструмент проектирования, который широко используется в очень большом количестве областей. Хотя AutoCAD имеет крутую кривую обучения, как только вы освоите его, им будет очень легко пользоваться. Онлайн-версию легко освоить, и вы обнаружите, что можете сразу же приступить к ее использованию. Выбирая обучение AutoCAD, вам нужно решить, хотите ли вы обучение один на один или групповой курс. Инструкции один на один действительно больше ориентированы на работу с программным обеспечением, и, вероятно, они будут больше похожи на учебник, чем на учебную среду. Преимущество в том, что у вас есть возможность практиковать то, что вы изучаете, с вашим инструктором. Групповой курс может предложить более персонализированную среду обучения, и вы сможете изучать AutoCAD и другие программы у разных преподавателей. AutoCAD LT (версия AutoCAD для небольших компаний и тех, кто только начинает свою деятельность) — это программа, полностью отличающаяся от AutoCAD. У большинства пользователей AutoCAD нет опыта работы с ним. Есть плюсы и минусы его использования. Вы обнаружите, что LT намного проще в освоении, но вы обнаружите, что у вас гораздо меньший набор функций, чем у AutoCAD. Таким образом, вы обнаружите, что LT проще в использовании.

Помните, что вам нужно хорошо разбираться в САПР, чтобы изучать AutoCAD. Если вы не знаете разницы между инструментами для 2D- и 3D-черчения, будьте готовы к сложному процессу обучения. Потребуется время, чтобы привыкнуть к новому программному обеспечению. Если вы заинтересованы в изучении AutoCAD, поищите в Интернете или обратитесь в местный центр сообщества AutoCAD для получения дополнительной информации. Сообщество AutoCAD и его группа в LinkedIn могут поделиться огромным объемом информации. Имейте в виду, что у AutoCAD есть кривая обучения, поэтому я бы посоветовал сначала изучить его, прежде чем тратить деньги. Есть так много готовых помочь вам в комментариях и в чате, что для вас не должно быть проблемой получить помощь с программным обеспечением. Если у вас есть доступ к 3D-принтеру, я настоятельно рекомендую распечатать все 2D-руководства пользователя в AutoCAD и создать собственную 2D-шпаргалку по основным задачам в программном обеспечении. Кроме того, поскольку ваша любимая программа САПР довольно открыта, было бы неплохо просмотреть учебные пособия по SketchUp на YouTube, так как многие пользователи SketchUp также используют AutoCAD. Руководство пользователя SketchUp было бы полезно. Если вы знаете Autodesk Inventor, вы можете импортировать и использовать файлы, которые вы изучаете, для изучения AutoCAD и наоборот. Я бы порекомендовал новичкам пройти бесплатную пробную версию AutoCAD и решить, совместим ли он с другими вашими программными требованиями. Пробная версия дает необходимый опыт для хорошего изучения AutoCAD и снижает риск покупки неправильного пакета САПР. Опытный пользователь САПР может создавать самые сложные части здания простым нажатием кнопки. Освоив AutoCAD, вы сможете использовать его для создания более сложных проектов. Узнайте все, что нужно знать об AutoCAD, в этом курсе. Это отличный и менее затратный способ изучения AutoCAD.

Обязательно внимательно следуйте инструкциям по установке. Если вы решите купить AutoCAD как отдельный продукт, вы можете скачать его бесплатно.

Вы можете использовать бесплатную пробную версию AutoCAD, прежде чем принять решение

о покупке программного обеспечения, если вы не довольны пробной версией.

https://techplanet.today/post/descargar-autocad-2010-full-espanol-64-bits-1-link-mega-top https://techplanet.today/post/autocad-231-descarga-gratis-clave-de-producto-completa-windows-326 4bit-2022

Самое главное помнить, что AutoCAD и AutoCAD LT - это две совершенно разные программы. AutoCAD LT - это базовая версия AutoCAD, но по-прежнему ценный и мощный инструмент. Изучите AutoCAD, затем изучите AutoCAD LT. Чтобы научиться и освоить AutoCAD, может потребоваться немного времени, но если вы будете придерживаться его, вы сможете изучить его до такой степени, что сможете проектировать, редактировать и создавать чертежи в AutoCAD. AutoCAD известен как мощное программное обеспечение для черчения, способное решать самые разные задачи. Он имеет ряд особенностей, которые упрощают изучение для всех. Вот три эффективных способа изучения AutoCAD. Вы можете изучать AutoCAD онлайн и самостоятельно, либо пройти курс обучения или оплатить обучение. Однако помните, что большая часть обучения будет происходить за пределами классной комнаты, и вам придется учиться на практике. Как и многим людям, мне никогда не нужно было изучать AutoCAD, и уж точно не нужно знать его сейчас. Тем не менее, навыки AutoCAD широко востребованы как профессионалами, так и населением в целом. Итак, если вы планируете стать частью этой высококвалифицированной рабочей силы, лучше всего начать изучать навыки работы с САПР уже сейчас. Хорошие новости: в Интернете есть много мест, где вы можете изучить AutoCAD. Если вы хотите быстро ознакомиться с инструментом, вы можете посмотреть видео на YouTube. В сети есть много обучающих программ. Многие школы и проектные организации предлагают обучение работе с AutoCAD. Если вы хотите потратить свое время на изучение AutoCAD в Интернете, существует множество программ онлайн-обучения. Если вам нужна помощь в обучении, вы можете обратиться к клиентам AutoCAD, в учебную компанию по CAD или CAD/CAM или к местному специалисту по CAD, который сможет вам помочь. AutoCAD чрезвычайно популярен, и возможность использовать мощное и простое в использовании программное обеспечение может быть очень полезным для некоторых людей. Чтобы освоиться c AutoCAD, нужно сначала изучить основы, потому что программа очень мошная.

http://trzyosly.pl/wp-content/uploads/2022/12/AutoCAD-CRACK-2022.pdf

http://www.kidlink.net/index.php/2022/12/16/скачать-autocad-2018-22-0-лицензионный-ключ-бесп ла/

https://sasit.bq/проект-дома-в-автокаде-скачать-exclusive/

http://www.bigislandltr.com/wp-content/uploads/2022/12/Express-Tools-Autocad-2010-Fixed.pdf https://dealstoheal.com/?p=70799

http://mysleepanddreams.com/?p=27066

https://thirdwavegames.com/autodesk-autocad-hacked-последний-релиз-2023/

https://ongbutik.com/скачать-бесплатно-autodesk-autocad-полный-ключ-про/

https://kitarafc.com/автокад-2021-скачать-бесплатно-с-ключом-extra-qual/

https://thecryptobee.com/как-скачать-автокад-на-айпад-link/

https://luxuryqamingllc.com/скачать-спдс-graphics-для-autocad-2021-cracked/

https://www.vallemare.info/wp-content/uploads/2022/12/charana.pdf

http://dontblinkpainting.com/?p=1396

https://kwikkii.com/wp-content/uploads/2022/12/gawheth.pdf http://8848pictures.com/?p=12570

<https://www.soulfingerproductions.com/wp-content/uploads/2022/12/EXCLUSIVE.pdf> <https://brandyallen.com/2022/12/16/видео-уроки-автокад-2018-скачать-торрент/> <https://jasaborsumurjakarta.com/скачать-autocad-2014-top> <https://studiolight.nl/wp-content/uploads/2022/12/lorfal.pdf> <https://goregaonbx.com/2022/12/17/autocad-21-0-скачать-ключ-продукта-ключ-активац/>

Попросите кого-нибудь посмотреть, как вы делаете несколько рисунков, и сказать, что вы делаете неправильно. После этого вы можете больше времени уделять самостоятельным занятиям. Или найдите друга, который готов тренировать вас в вашем первом проекте. Если они захотят, они, вероятно, будут более чем готовы помочь научить вас, как использовать AutoCAD. Попросите их помочь вам с несколькими простыми рисунками. Затем работайте самостоятельно, чтобы настроить рисунки и нарисовать более сложные рисунки, более продвинутые, чем их первый проект. Узнайте о продуктах, которые предлагает AutoCAD. Есть много программ, которые похожи на AutoCAD, но это не так. Когда вы пытаетесь изучить программное обеспечение, не беспокойтесь о доступных продуктах AutoCAD. Просто сосредоточьтесь на изучении функций программного обеспечения, которое вы хотите использовать. AutoCAD может быть очень сложным, но этот предмет легко освоить, если у вас есть опыт работы с AutoCAD или вы хотите учиться. AutoCAD имеет отличные параметры и функции для создания 2D-чертежей, но программа может быть очень запутанной для начинающих. Изучить AutoCAD довольно легко, и для этого вам не нужен обширный опыт. Важно начать работу прямо сейчас, так как при использовании AutoCAD нужно многому научиться. Даже если у вас есть базовые навыки работы с САПР, вы можете быстро улучшить эти навыки в AutoCAD. Изучение программного обеспечения AutoCAD не только проще, чем изучение сопоставимой программы САПР, такой как SketchUp, его легче освоить, чем другие программы, такие как Photoshop и Adobe Illustrator, что помогает обуздать страхи многих архитекторов и дизайнеров при изучении программного обеспечения САПР. AutoCAD мощная и мощная программа. Но это может быть кошмаром, если вы не готовы к этому. Запомните информацию из этой статьи, чтобы помочь вам изучить это мощное программное обеспечение. AutoCAD требует времени для изучения. Опытный пользователь будет благодарен за любое направление, которое он может получить в программном обеспечении, и можно потратить годы на изучение шагов по созданию дизайна или чертежа.Пакеты дизайна, такие как AutoCAD, стоят больших денег. К счастью, есть бесплатные варианты специализированных программ или AutoCAD, который является лучшим бесплатным вариантом.